## **i** Mandis shop

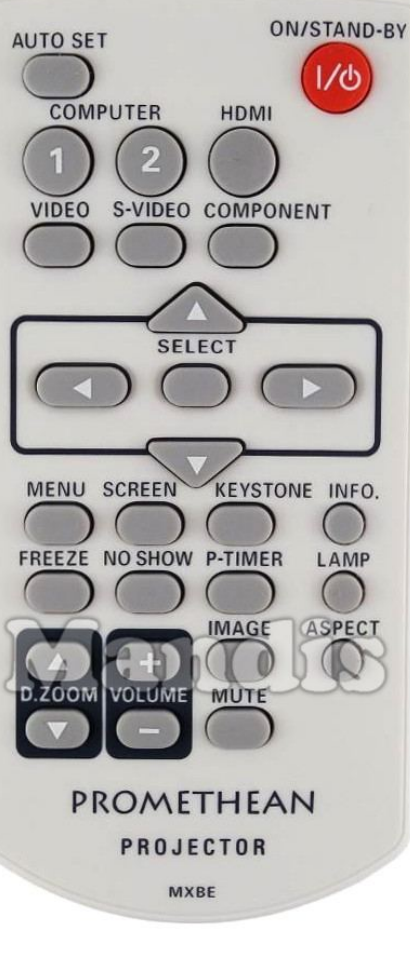

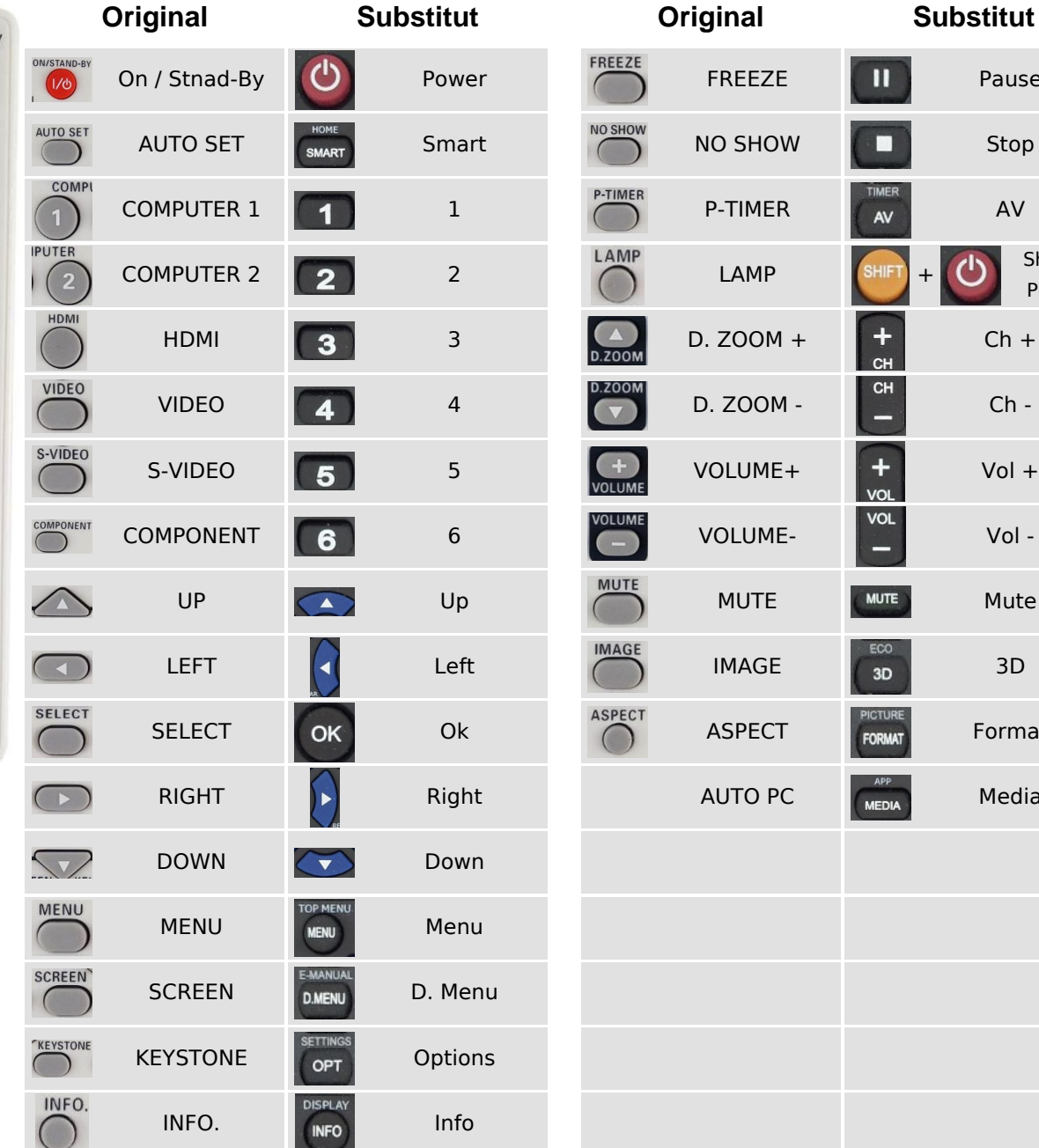

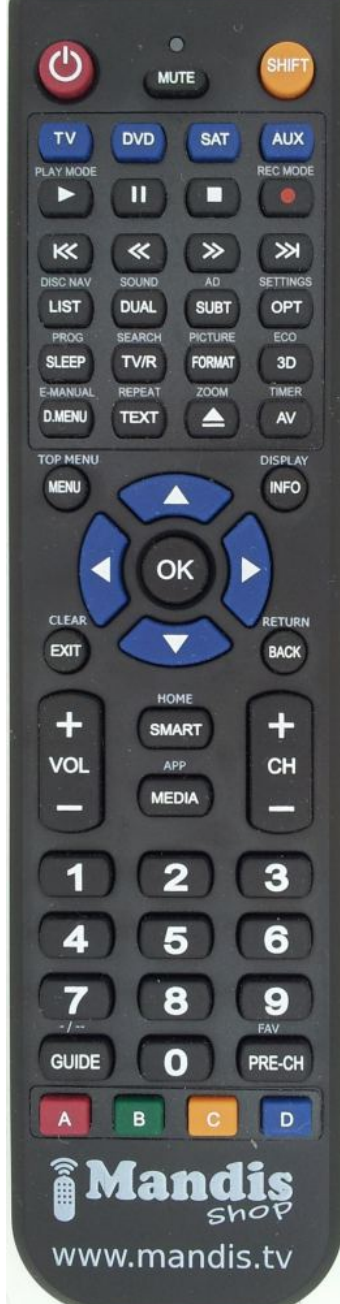

Pause

Stop

 $Ch +$ 

 $\mathcal{O}$ 

 $Ch -$ 

Vol  $+$ 

Vol -

**Mute** 

Format

Media

Shift + Power

## [Promethean MXBE](https://mandos-a-distancia.es/ca/Promethean/1063302-65353-comandament-de-substitucio-per-Promethean-MXBE.html)